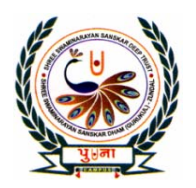

पुगा International School

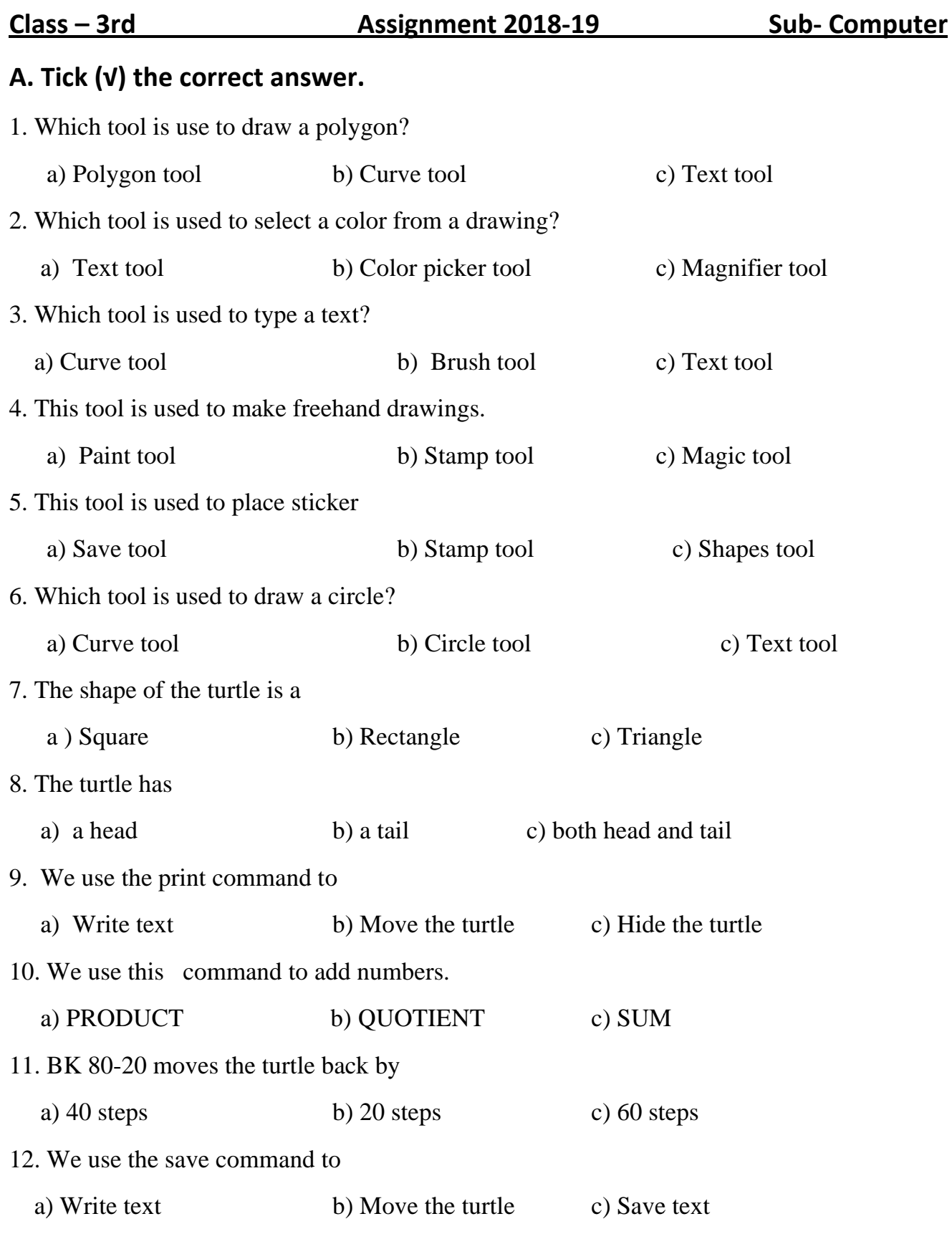

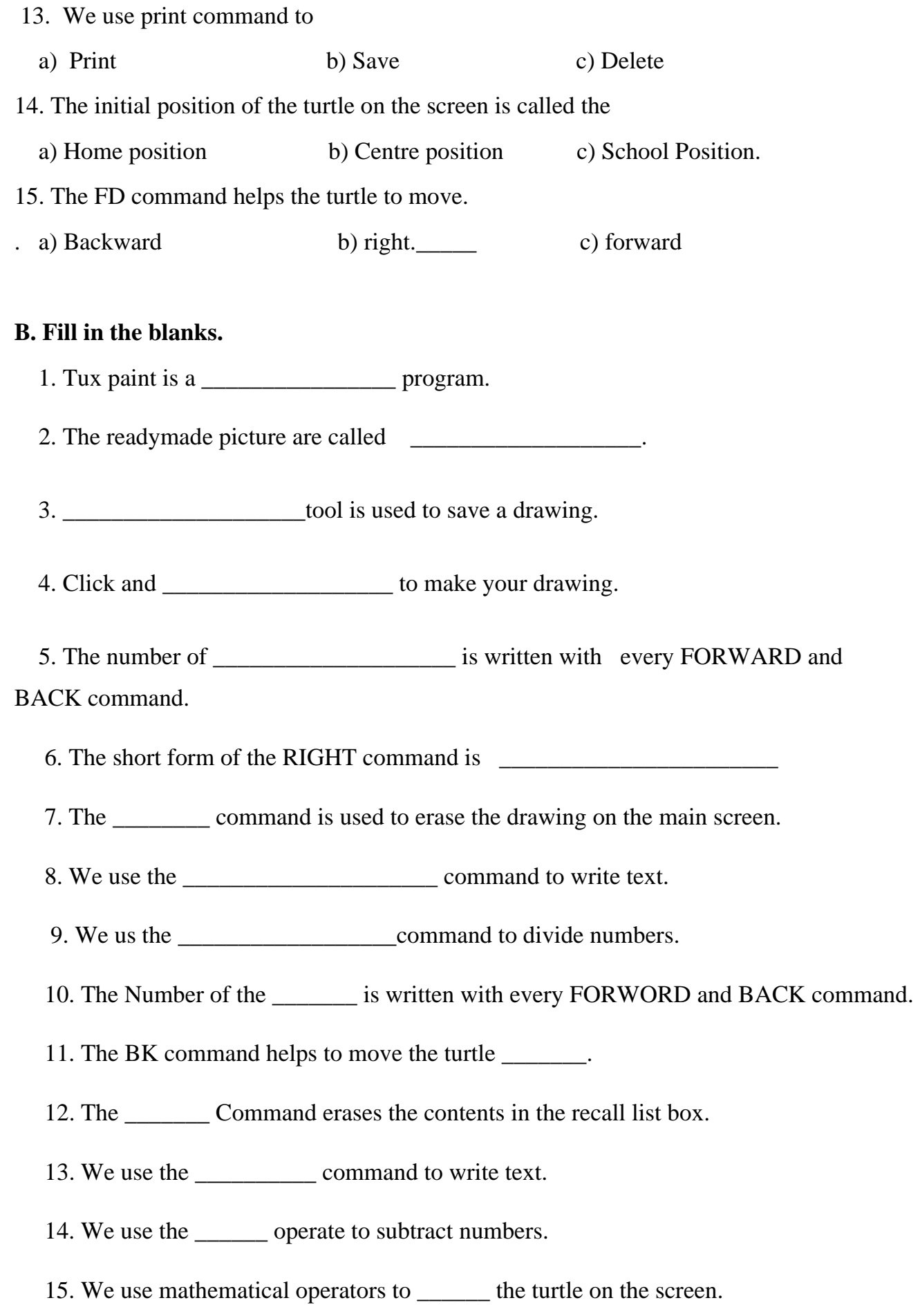

## **C. Match the following.**

![](_page_2_Picture_192.jpeg)

## **D. Match the tools with their uses.**

![](_page_2_Picture_193.jpeg)

## **E. Write T for True and F for False.**

![](_page_2_Picture_194.jpeg)

**F. Match the commands with the movements shown. Color the stars that match** 

![](_page_3_Figure_1.jpeg)

**with the same color** 

**G. Draw the Logo turtle and make the labels of Head and tail of turtle.** 

![](_page_3_Figure_4.jpeg)